UNIVERSITÀ DEGLI Docente: Matteo Re STUDI DI MILANO

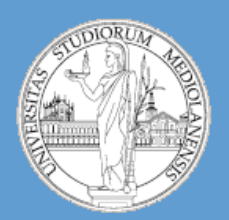

# Bioinformatica C.d.l. Informatica

A.A. 2013-2014 semestre I

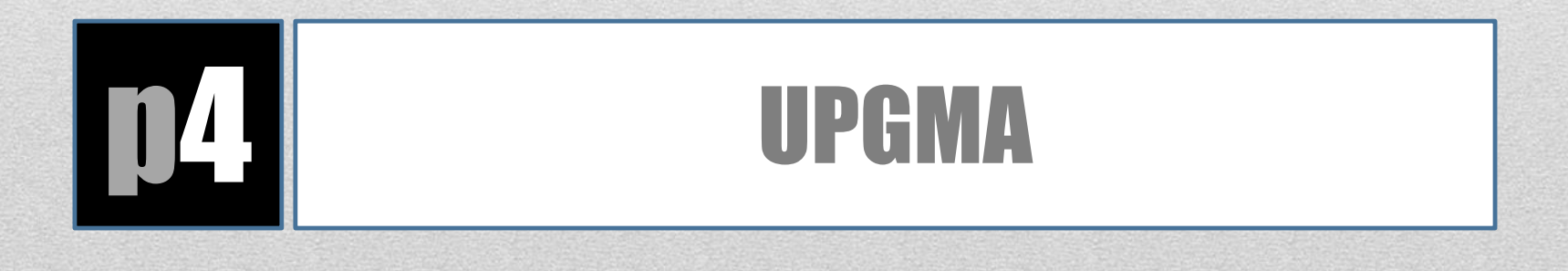

# • **Clustering gerarchico in PERL**

- Implementazione di un algoritmo di clustering
- Utilizzo di matrici
- Subroutines

# • **Biologia computazionale**

- Costruzione alberi filogenetici
- Implementazione metodo **UPGMA**

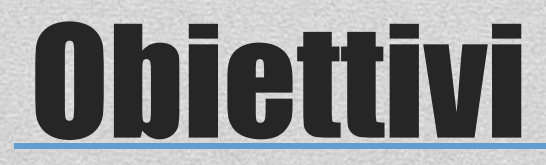

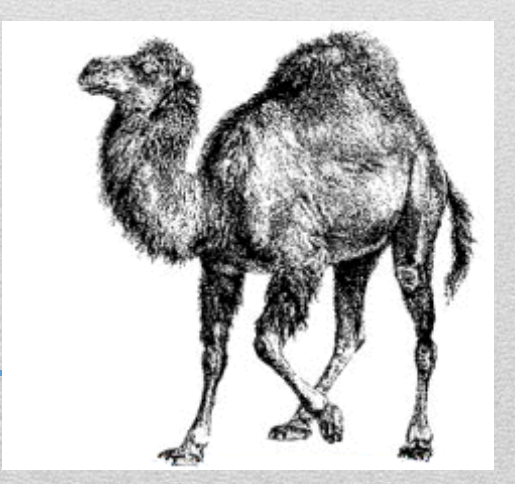

# Linee guida

# • **Il livello di complessità di questa esercitazione è medio**

- Cercate di risolvere il problema dopo averlo suddiviso in sottoproblemi
- Indipendentemente dal fatto che lo script Perl funzioni o meno l'esercizio **NON verrà valutato** se, insieme allo script, non verrà inviato anche lo pseudocodice.

#### • **Modalità di svolgimento dell'esercitazione:**

- Scaricare dal sito web del corso il file UPGMA.pl ed il file di input inputmatrix.txt
- Questo script è **incompleto**
- La posizione delle parti da aggiungere è evidenziata da questo commento:

**########### description # FILL IN ##################**

**description:** descrizione dell'operazione da svolgere

• Alcune operazioni sono indicate con **OPT** … esse riguardano, principalmente, operazioni che servono per migliorare l'output dello script e che lo rendono più leggibile. Sono parti opzionali. Se le realizzate avrete dei punti in più per la soluzione dell'esercizio.

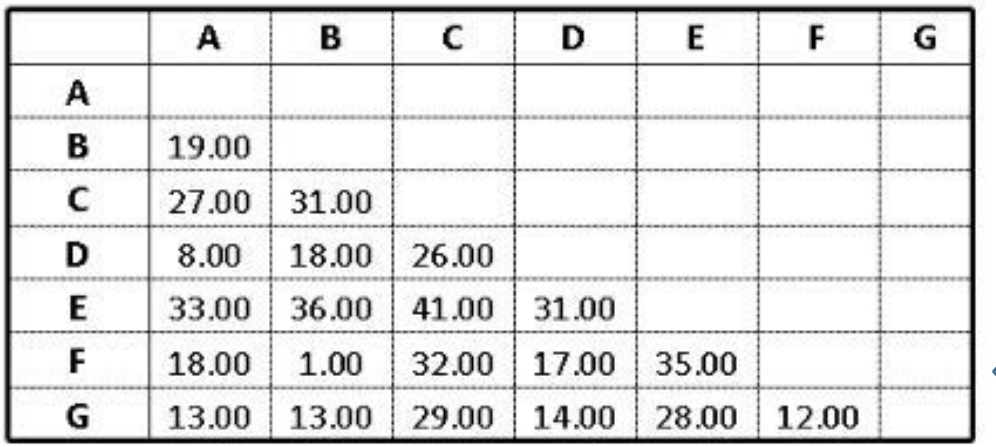

# **UPGMA:**

Input:

 $0.0$ 

**Matrice** 

**distanze**

### Unweighted Pair-Group Method with Arithmetic mean

#### **Unweighted:**

Tutte le distanze pairwise danno lo stesso contributo

#### **Pair-Group:**

Gruppi vengono generati combinati a coppie

### **Arithmetic mean:**

Distanze pairwise di ogni gruppo (cladi) sono distanze medie da tutti membri del gruppo.

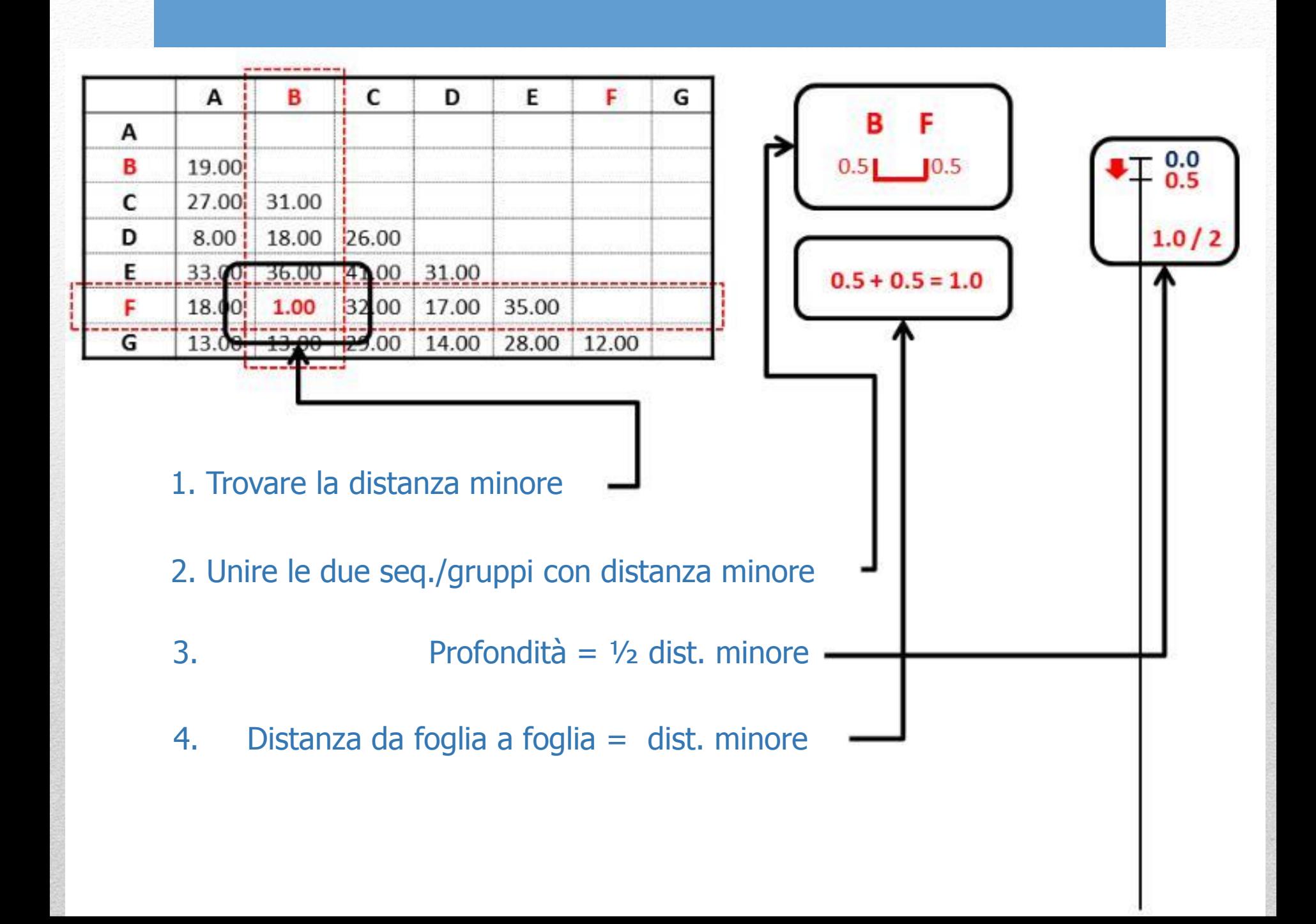

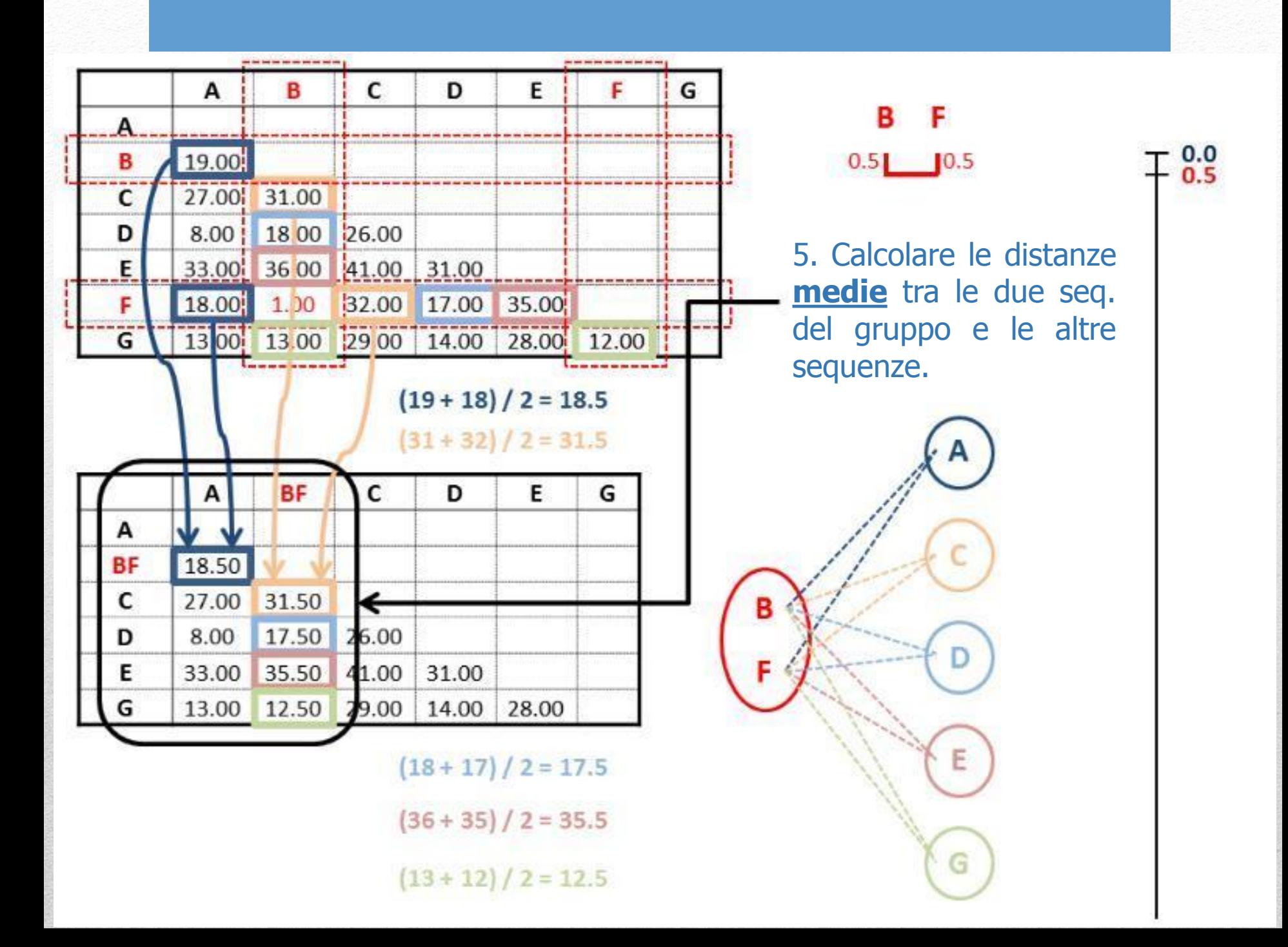

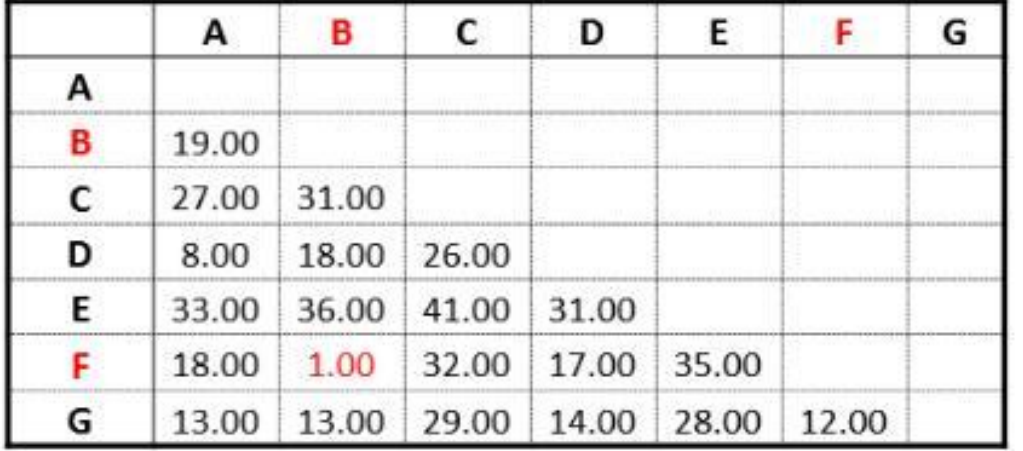

А F в  $0.5$  0.5 4.0  $4.0$  $4.0 + 4.0 = 8.0$ 

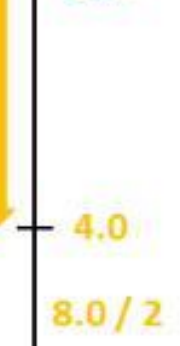

 $0.0<sub>0.5</sub>$ 

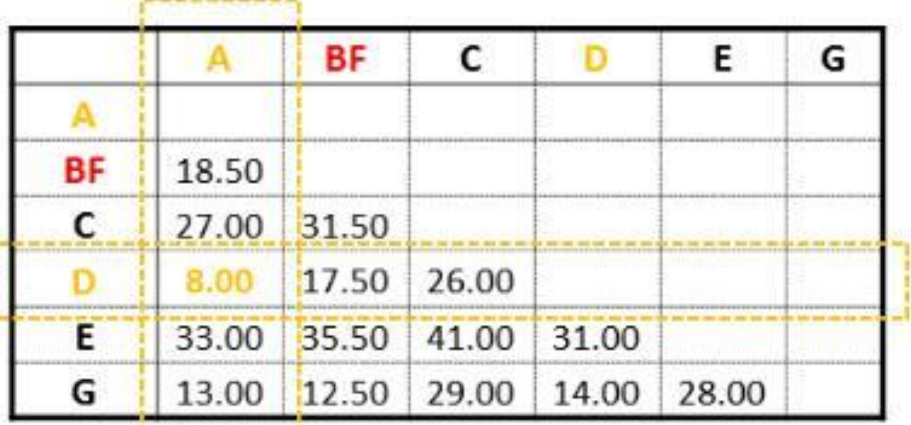

*<u>Languagenene</u>* 

6. Ripetere l'intero ciclo partendo dalla nuova distanza minore

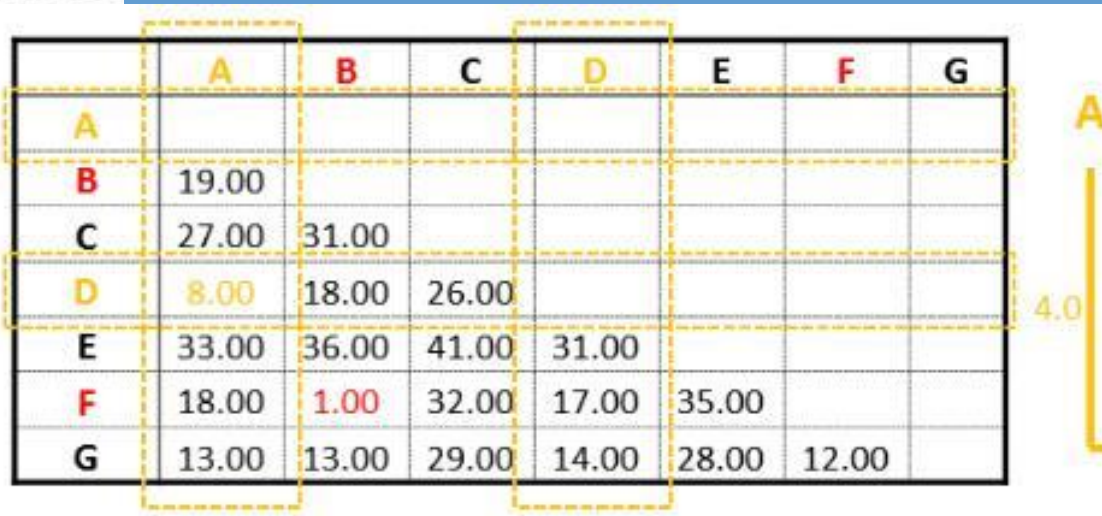

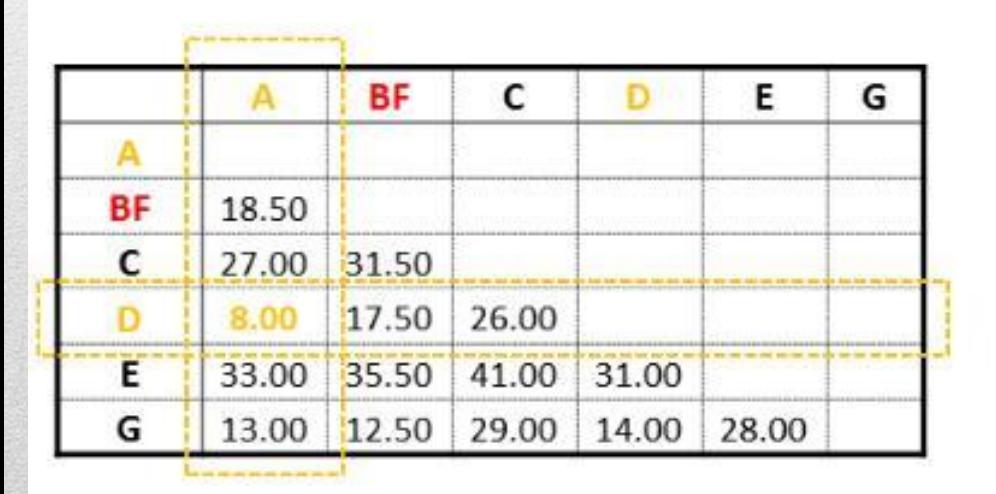

D<sub>B</sub>F v. 

4.0

 $0.0<sub>0.5</sub>$ 

 $+4.0$ 

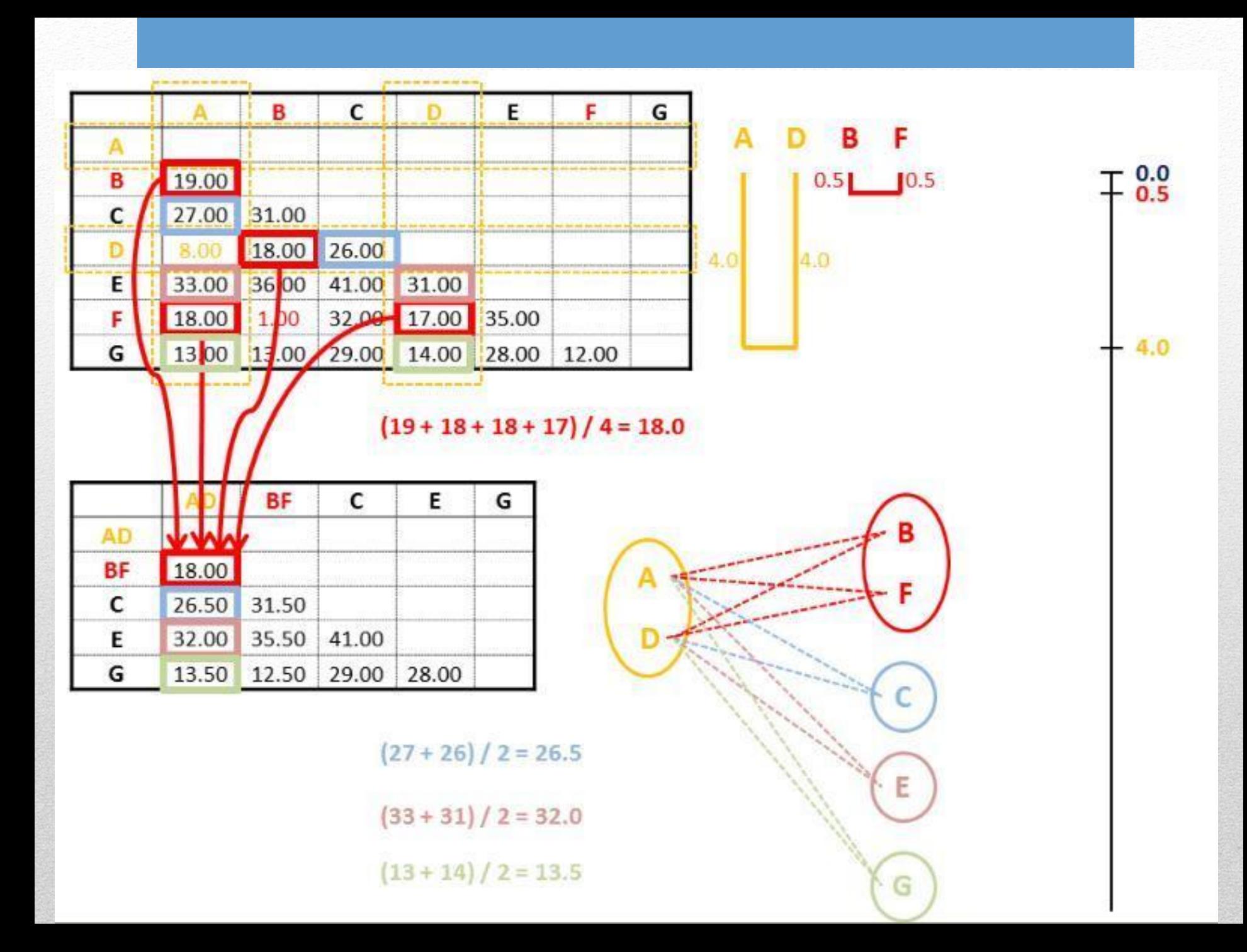

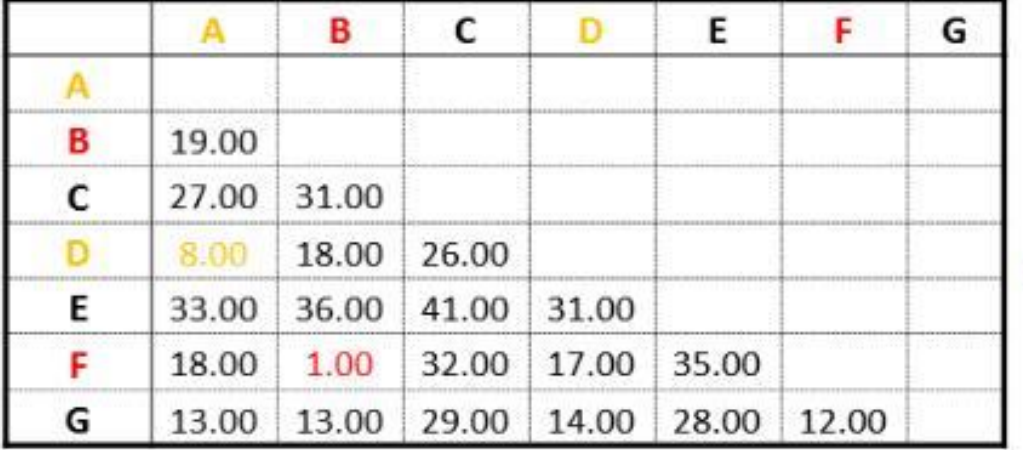

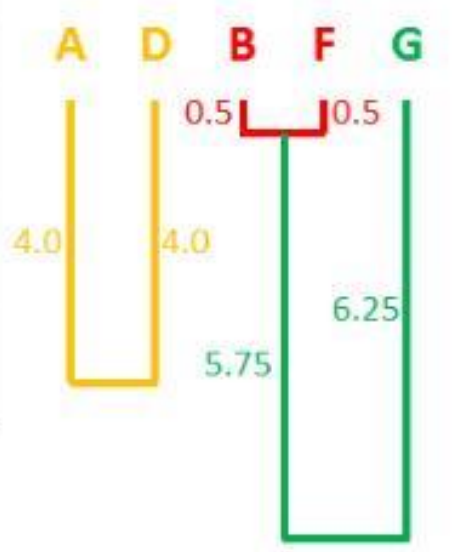

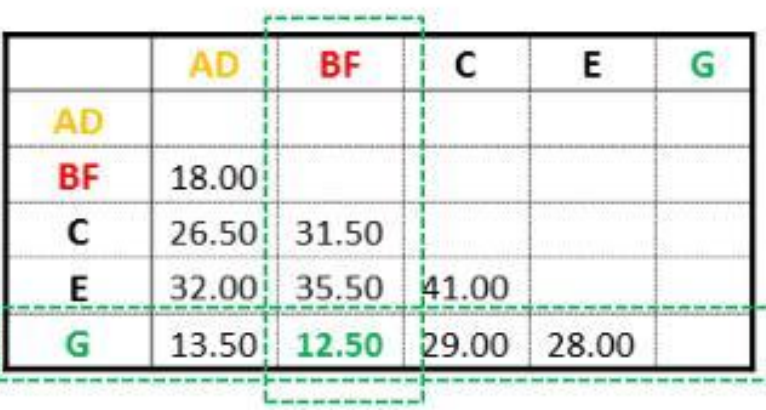

 $0.5 + 5.75 + 6.25 = 12.5$ 

 $+ 6.25$  $12.5/2$ 

4.0

 $\mp \frac{0.0}{0.5}$ 

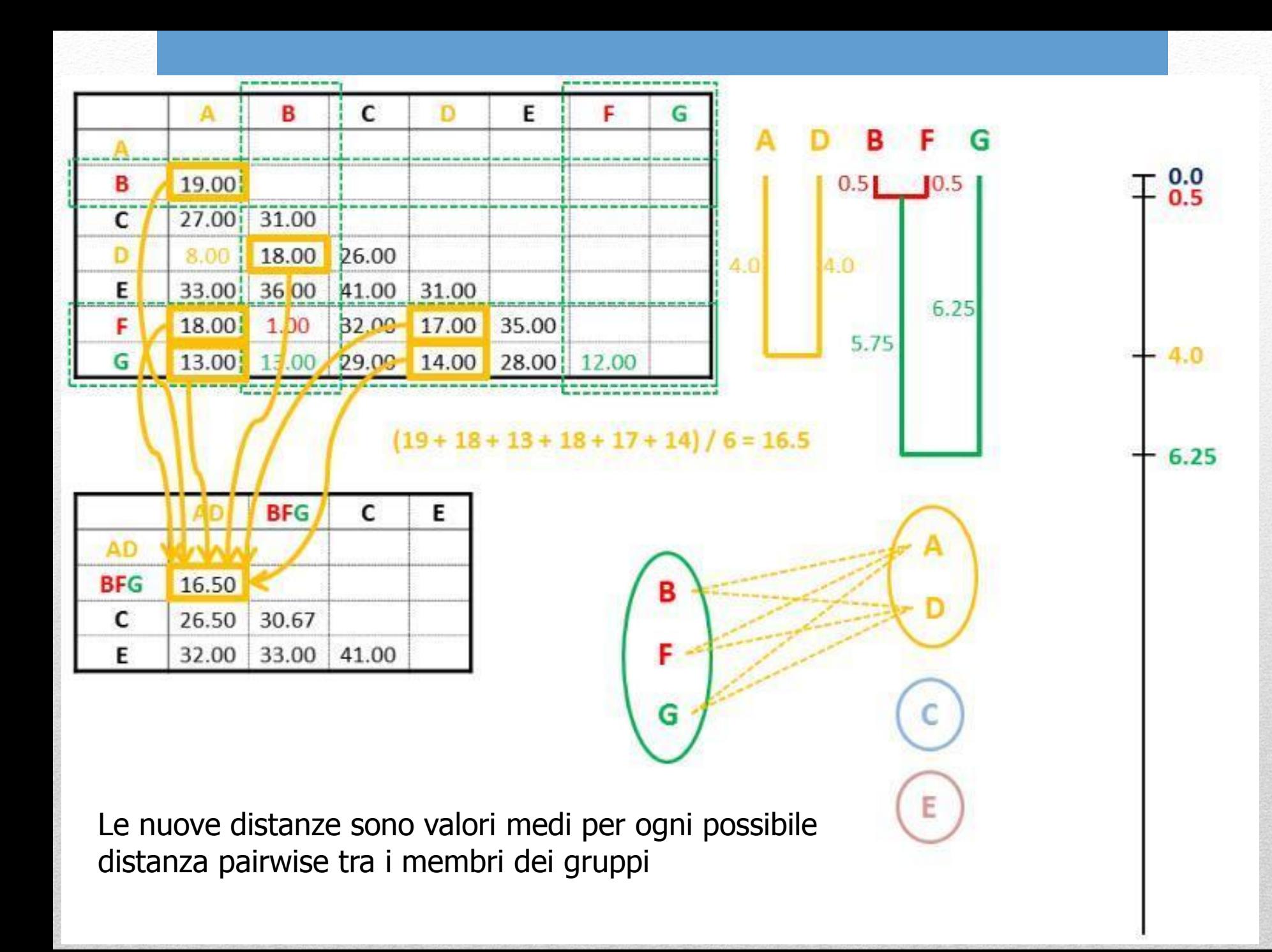

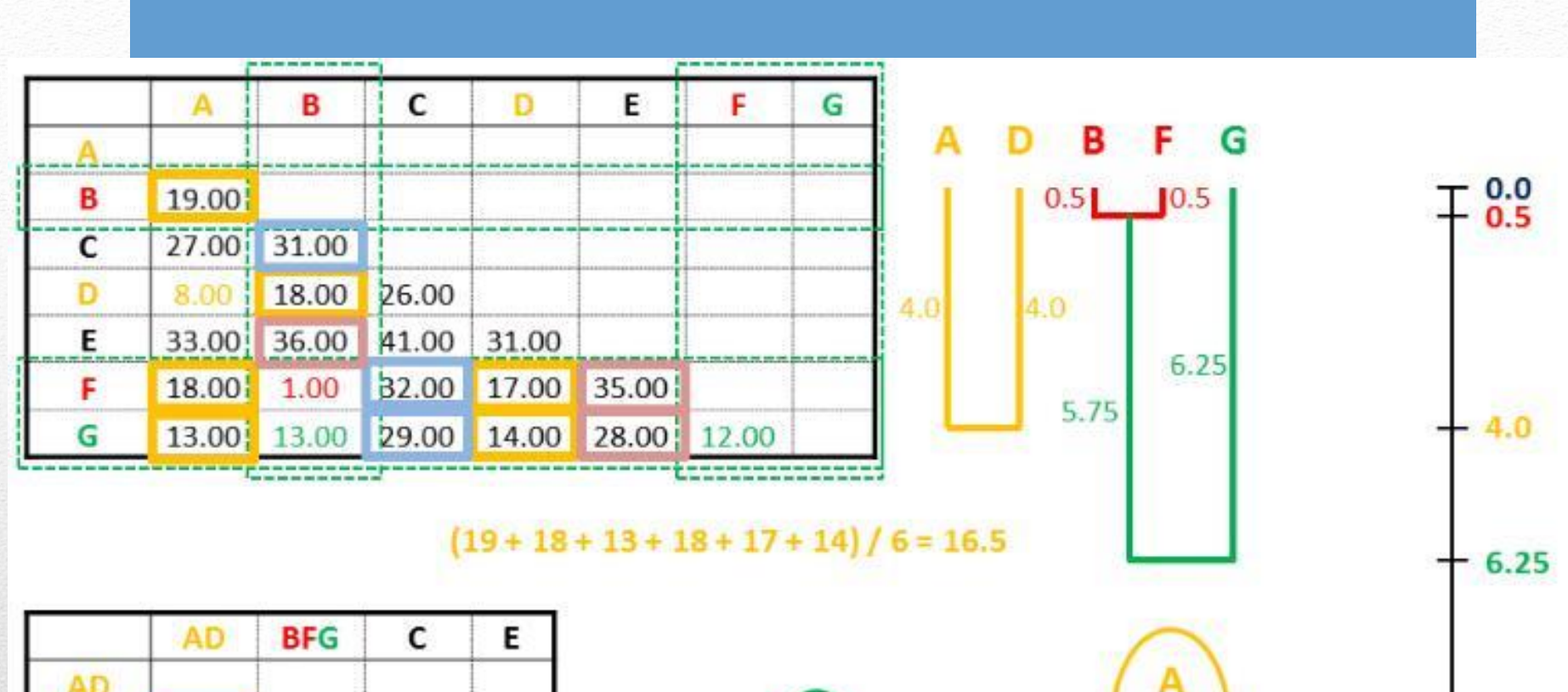

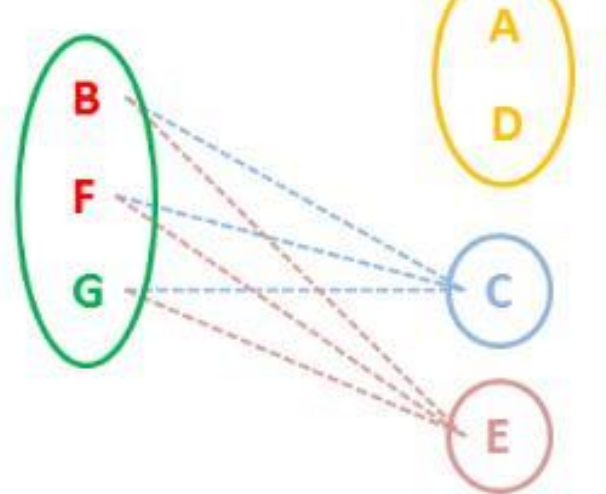

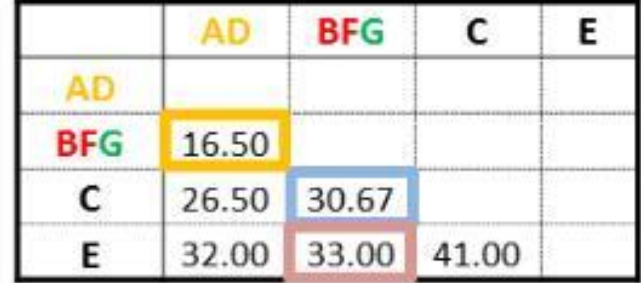

 $(31 + 32 + 29)/3 = 30.67$ 

 $(36 + 35 + 28) / 3 = 33.0$ 

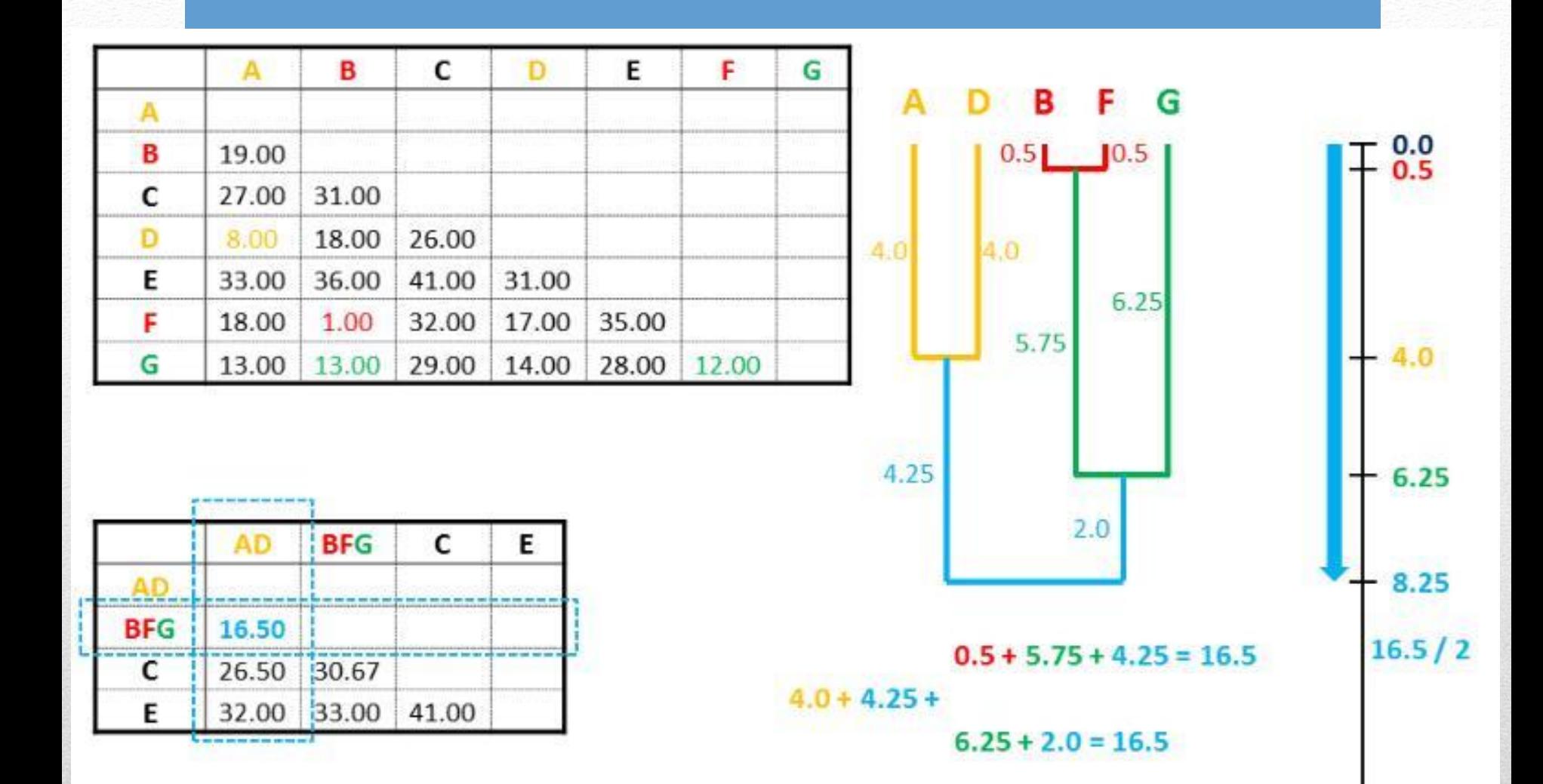

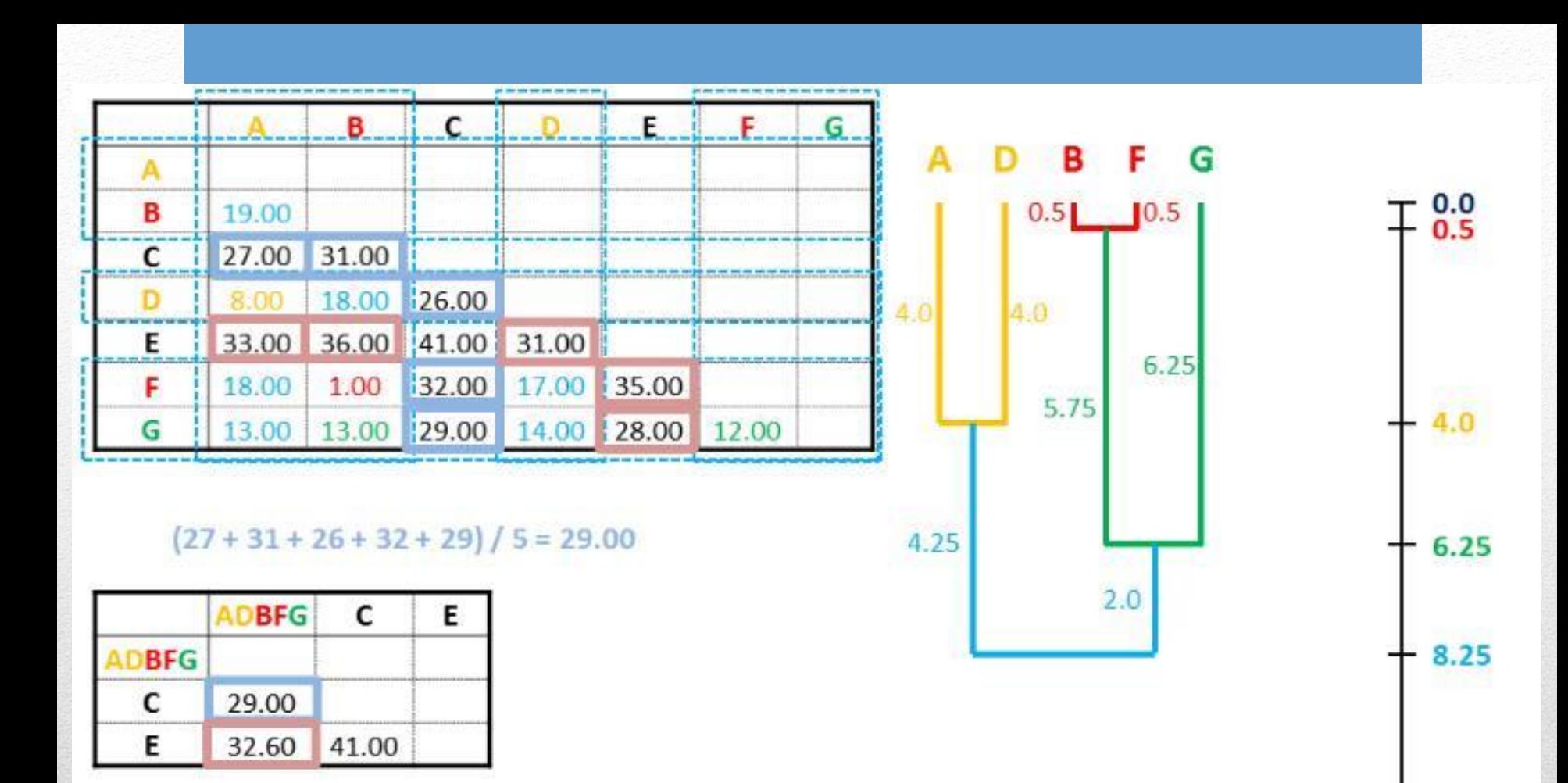

 $(33 + 36 + 31 + 35 + 28)$  / 5 = 32.60

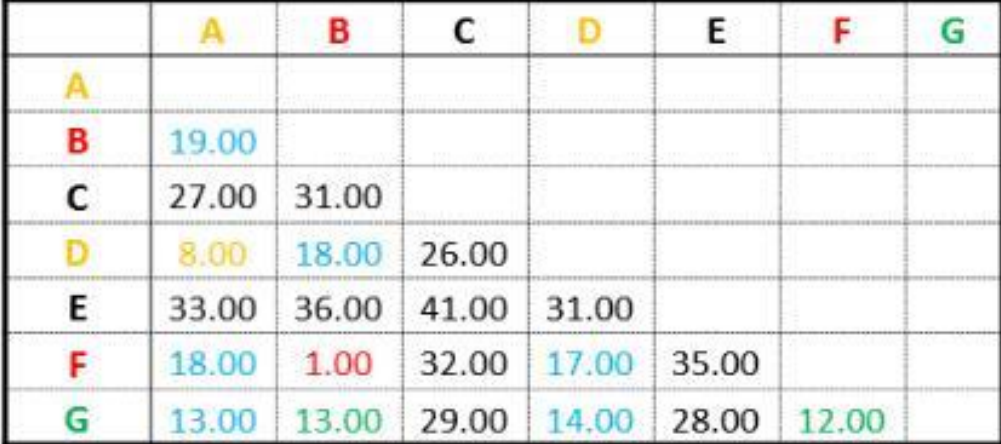

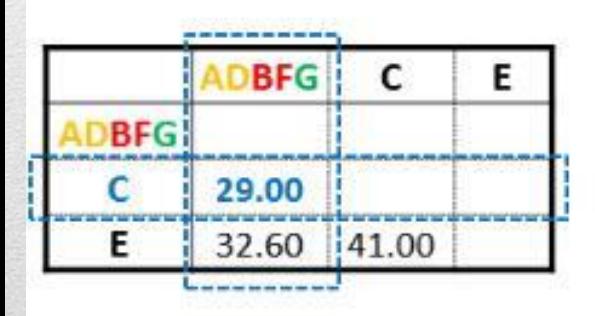

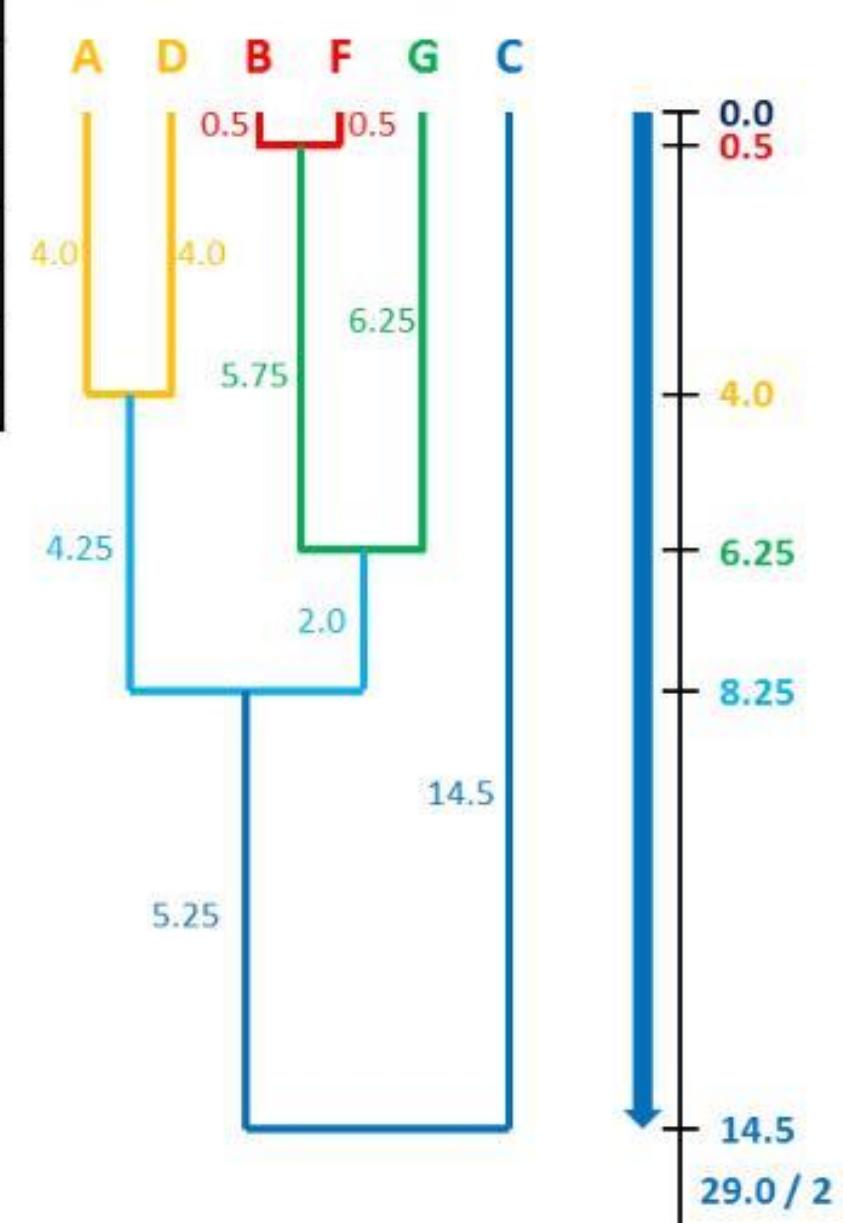

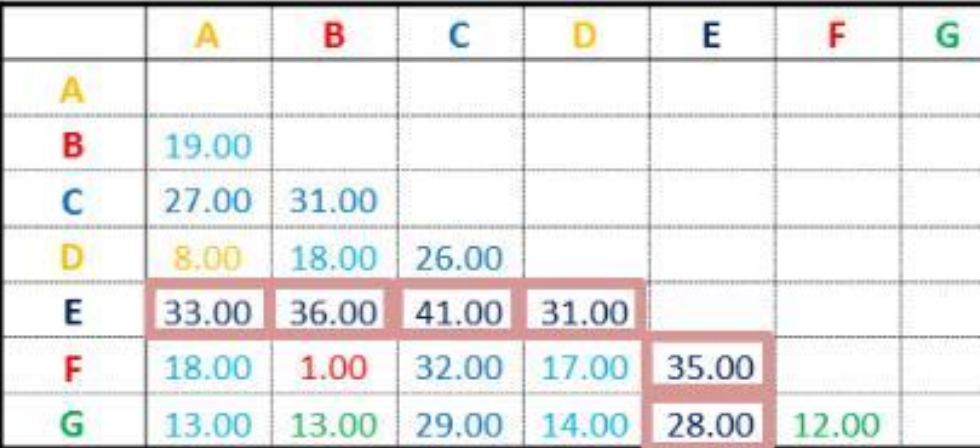

#### $(33 + 36 + 41 + 31 + 35 + 28)$  / 6 = 34.00

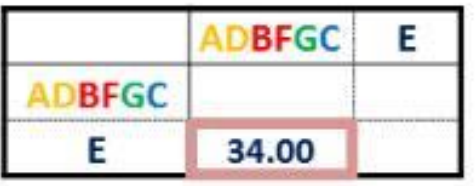

**UPGMA assume l'orologio molecolare. L'albero è radicato rispetto al raggruppamento finale di cladi. Tutti i percorsi che uniscono ogni possibile coppia di foglie passando per la radice hanno la stessa distanza che corrisponde alla distanza media finale.**

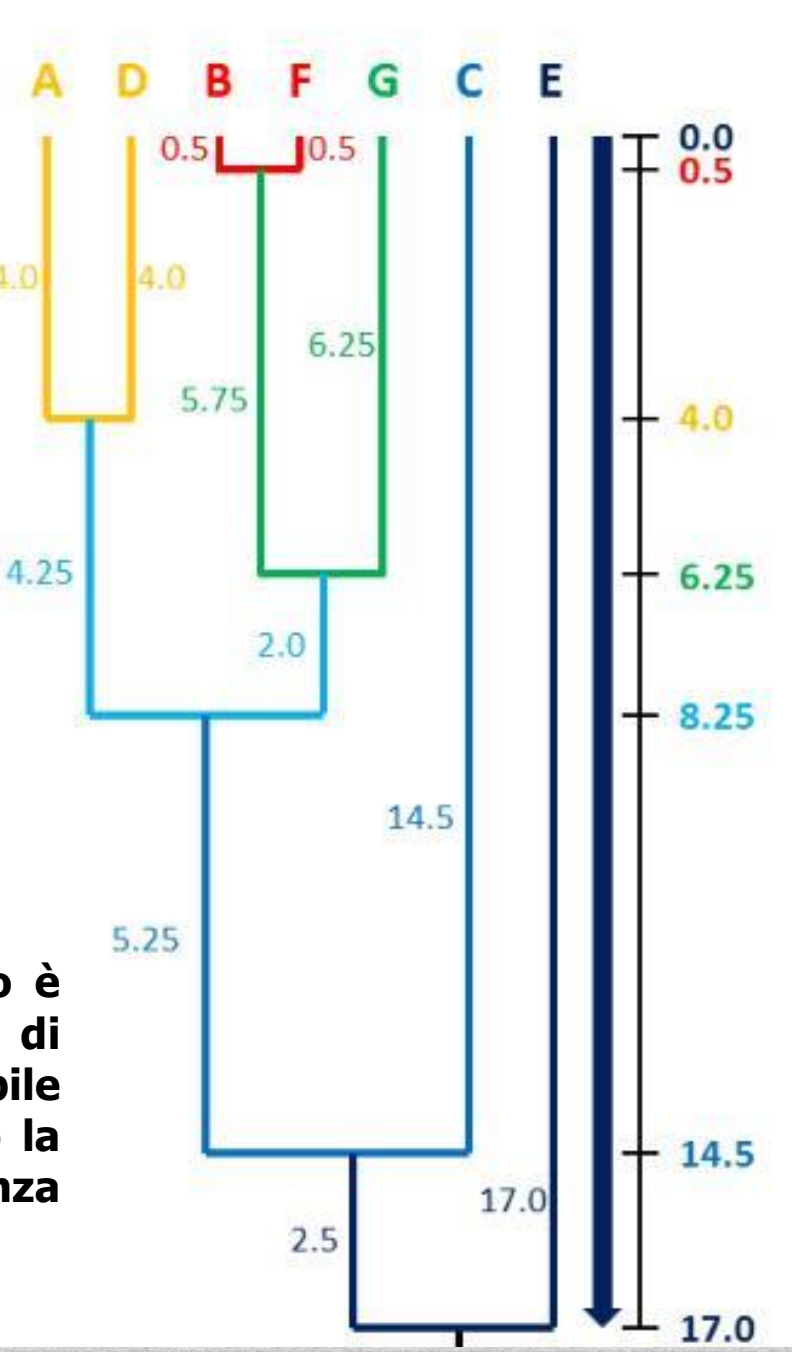

4.0

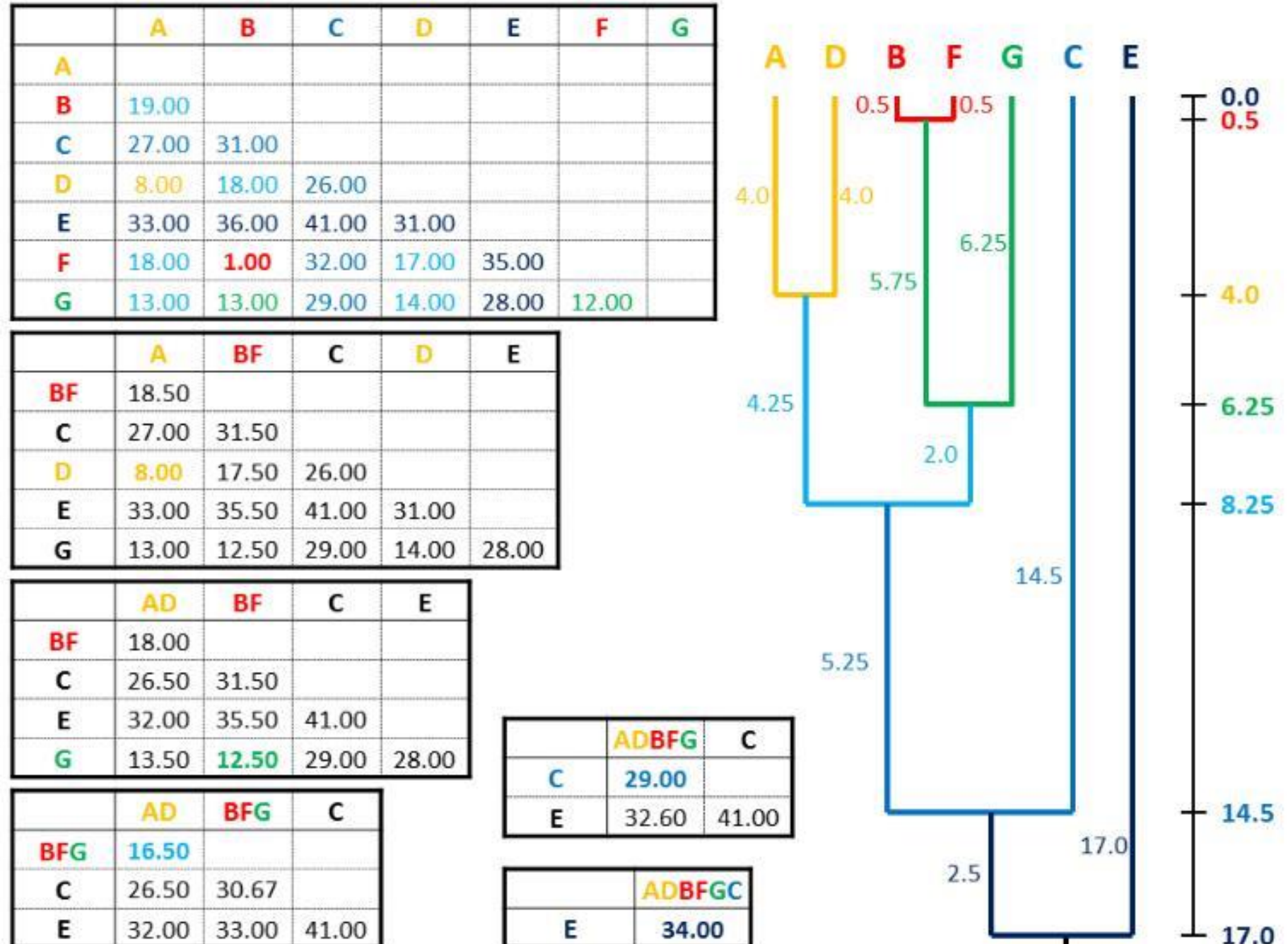

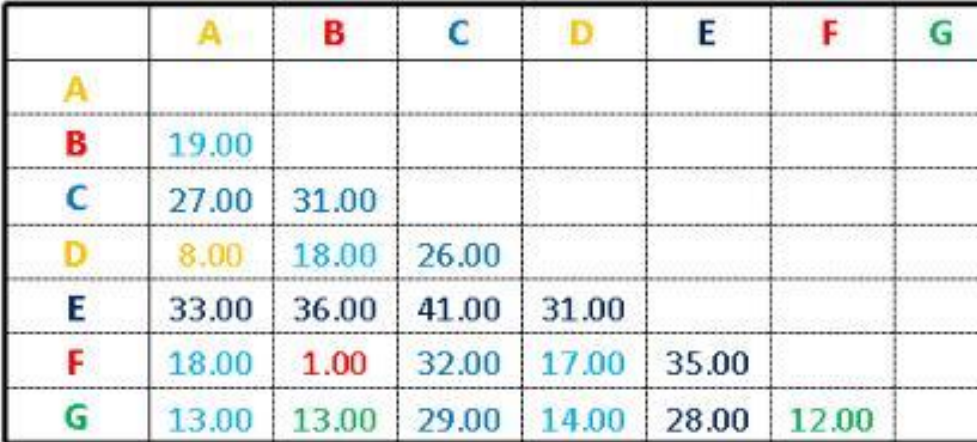

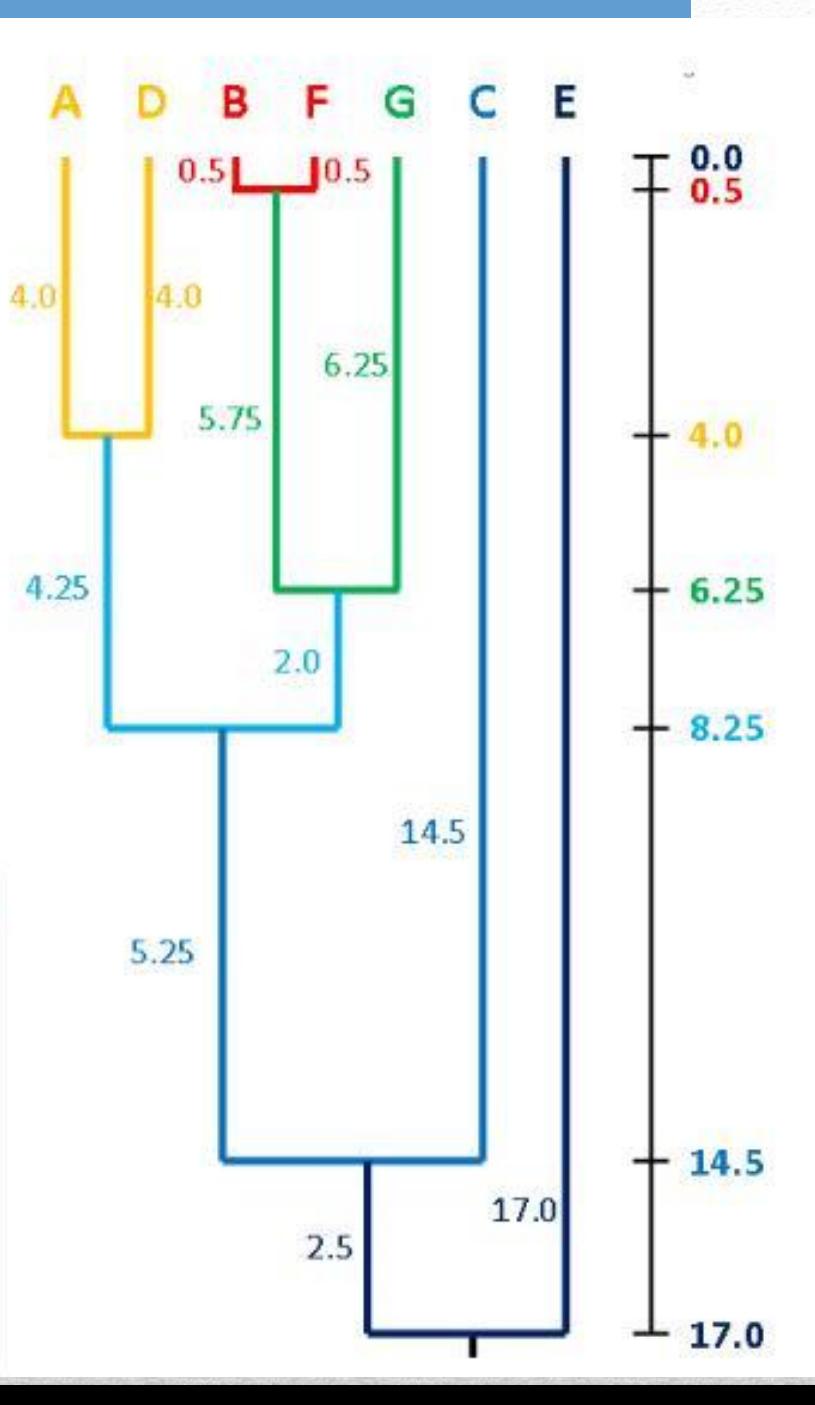

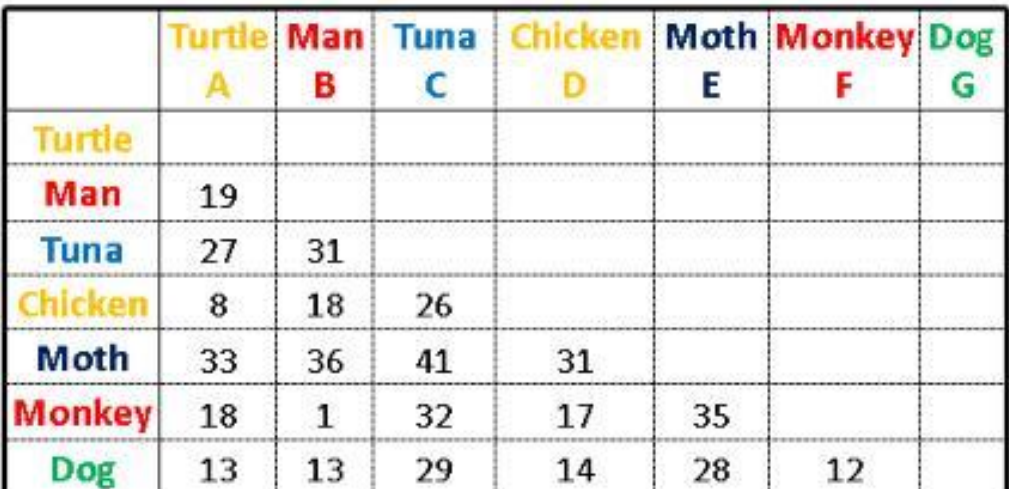

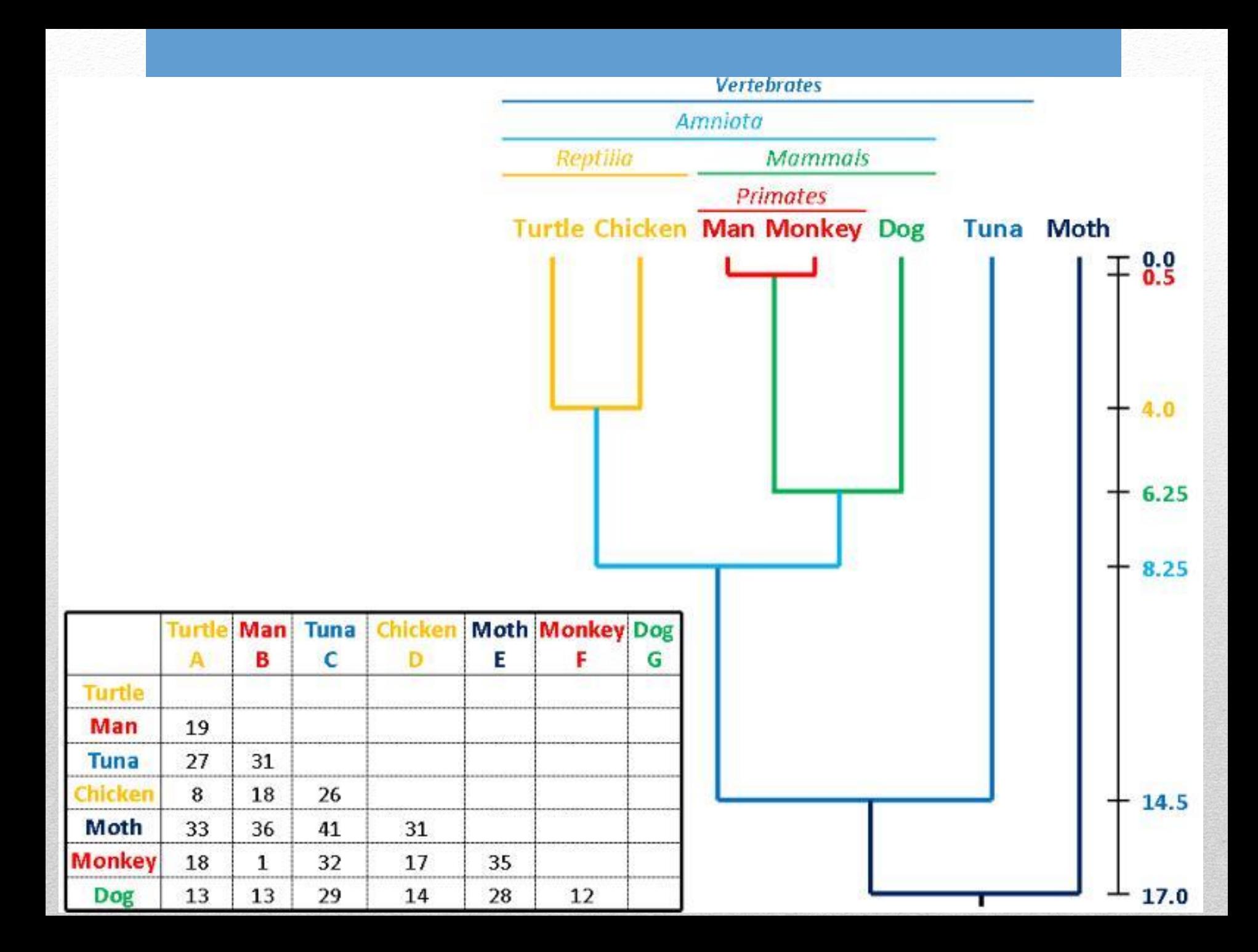

# Funzioni in Perl

- Molto semplici da relizzare
- Si basano sull'utilizzo della chiave **sub**
- Tutto il corpo della funzione è racchiuso tra parentesi **graffe**
- Ci sono due modi di "restituire" il risultato/i:
	- 1) Scrivere il risultato in una variabile **globale** dichiarata all'esterno della funzione con il modificatore di visibilità **my**
	- 2) Restituire al chiamante il risultato mediante la chiave **return**
- I parametri della funzione si acquisiscono in vari modi … il più semplice è l'utilizzo della chiave **shift** esattamente come quando recuperiamo gli argomenti dello script (oppure possiamo lavorare su variabili globali).

# sub somma{

}

 $a = shift$ ;  $$b = shift$ ;  $c = $a + $b$ ; **return** \$c;

NB: la funzione va scritta nello script **PRIMA** del suo utilizzo !

# Realizzazione UPGMA

- 1) Acquisizione dati della matrice di distanze (leggi da file o da tastiera)
- 2) Trova distanza minima (definisce coppia di elementi!)
- 3) Raggruppamento dei due elementi
- 4) Calcolo delle distanze **tra** la coppia di elementi **e tutti gli elementi rimanenti**
- 5) Creazione di una nuova matrice in cui I due elementi appena raggruppati appaiono come unica entità (alternativa: **modifica** matrice esistente)
- 6) Salvataggio in una stringa dell'evento di raggruppamento appena avvenuto. Ad esempio: (elemento\_x,elemento\_y)
- **7) FINCHE' numero di elementi > 1 RIPARTI DA 2**

**Risultato finale:** stringa in questo formato

**(((elemento\_A,elemento\_C), elemento\_D),elemento\_B)**

#### @dist

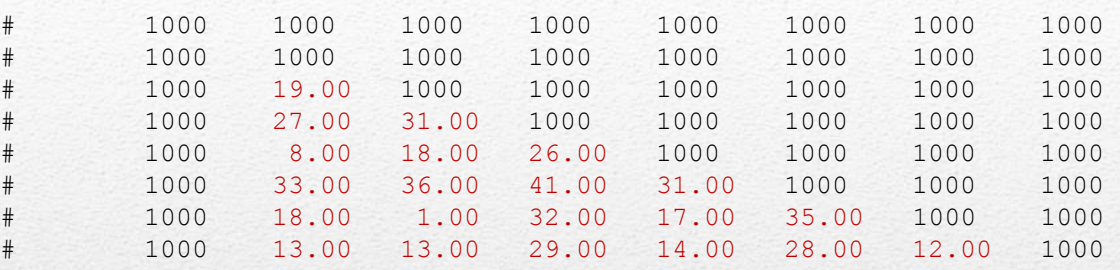

#### Funzione mini:

Per ogni cella \$dist[\$i][\$j] se valore\_cella<\$min

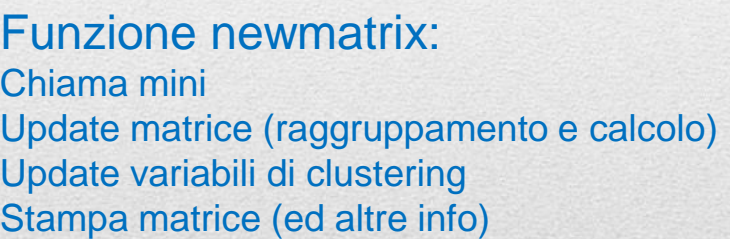

#### Variabili globali (clustering) :

#### Variabili globali :

```
for ($i=1; $i<=$n; $i++){
   $clu[$i]=1;$clustr[$i]=$i;
   }
```
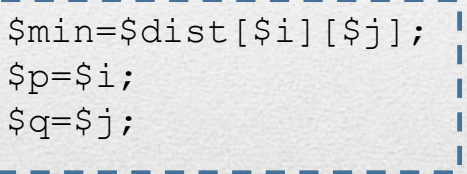

#### @dist

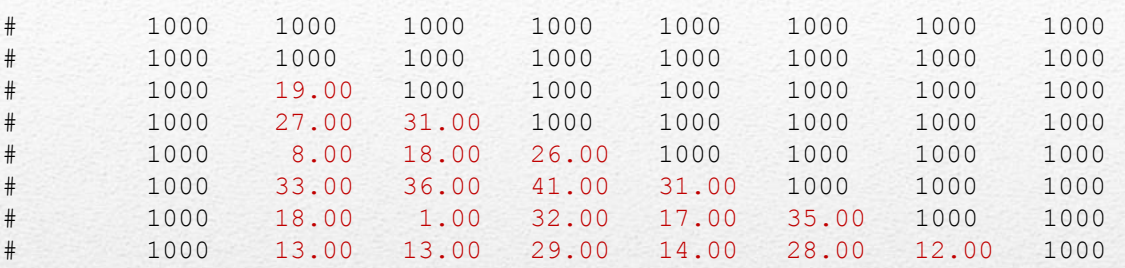

#### Funzione mini:

Per ogni cella \$dist[\$i][\$j] se valore\_cella<\$min

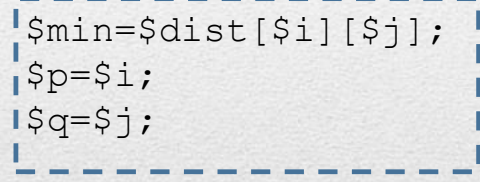

Qui terremo il conto di quanti elementi sono stati raggruppati in ogni cluster

#### Variabili globali (clustering) :

```
for ($i=1; $i<=$n; $i++){
   $clu[$i]=1;$clustr[$i]=$i;
   }
```
Sono entrambi array…

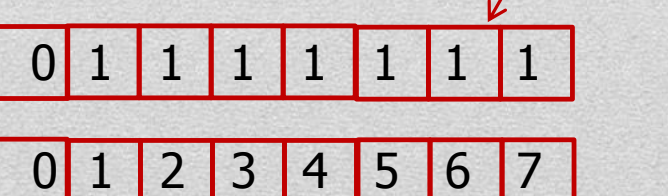

\$clu

\$clustr

Qui salveremo stringhe soluzione

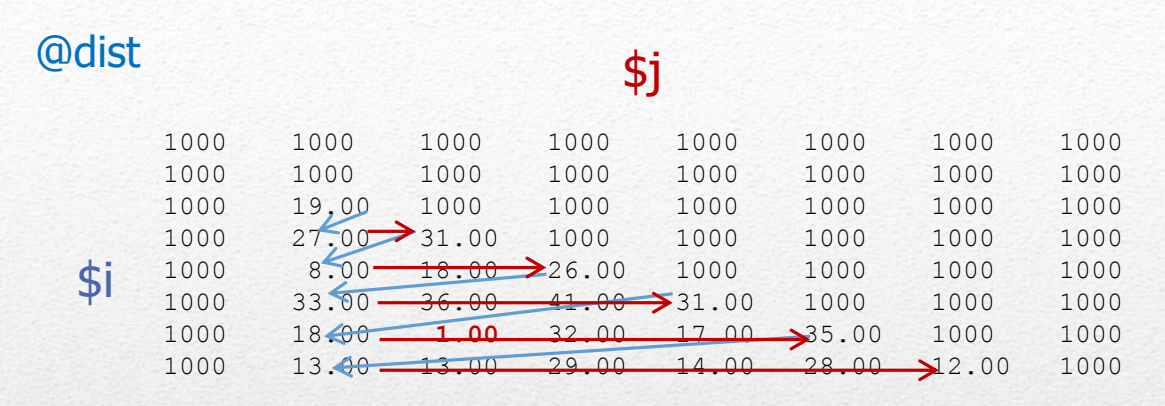

#### Funzione mini:

Per ogni cella \$dist[\$i][\$j] se valore\_cella<\$min

```
$min=$dist[$i][$j];
\sqrt{sp=}\sin;
1$q=$j;
```
Attraversamento della matrice: (NB: solo mezza matrice)

```
for (Si=2; Si<=Sn; Si++) {
```
}

```
for (\frac{2}{7}-1; \frac{2}{7}<=\frac{2}{1}-1; \frac{2}{7}++)# operazioni
 }
```
#### Variabili globali :

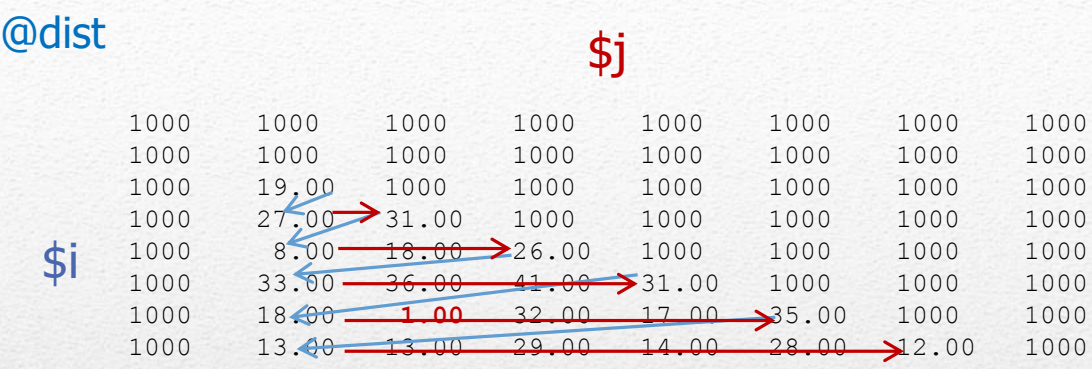

## Operatori utili per test logici:

< (minore) <= (minore o uguale) > (maggiore) >= (maggiore o uguale)  $==$  (uguale) != (diverso)

Concatenamento: && (and) || (or)

if (\$a>2 || \$a <0){}

E' falso se \$a==1 …

#### Funzione mini:

Per ogni cella \$dist[\$i][\$j] se valore\_cella<\$min

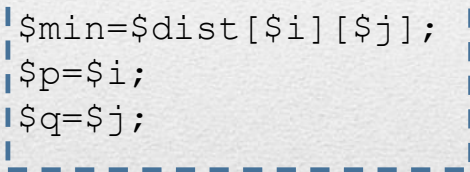

#### Variabili globali :

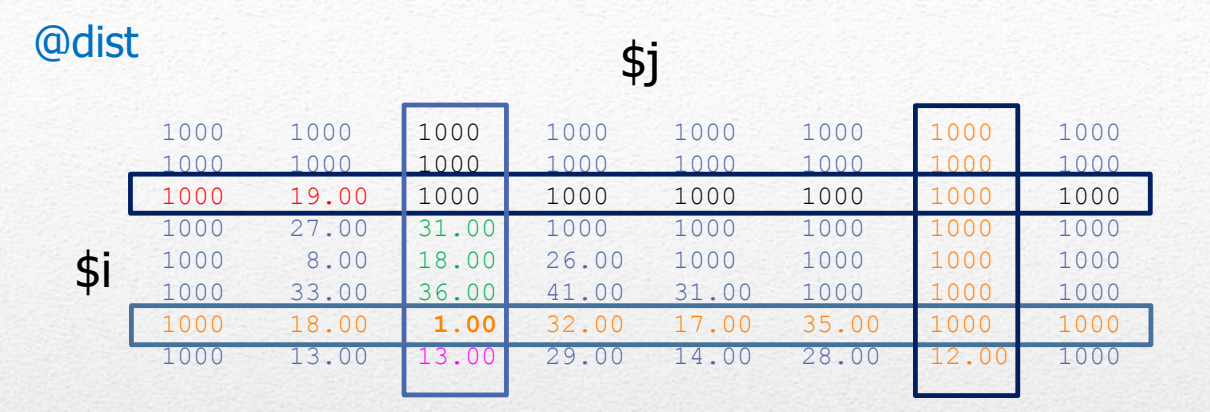

# 5 casi possibili

(mentre \$i e \$j variano e \$p e \$q sono costanti):

```
1) \sinh 1 = \sin \theta | \sinh 1 = \sinh 12) \sin 1 = \sin 88 \sin 1 = \sin 88 \sin 1 = \sin 88 \sin 1 = \sin 1
```
- $3)$   $$i = 5q$  &&  $$i < $q$
- 4)  $\sin x = -\sin 8x \sin 5x$  and  $\sin x = \sin x$
- 5)  $$j = = $q \& 8 \& 5 \& 5p$

NB: alcuni valori restano neri ... ma non vengono mai raggiunti durante l'attraversamento

#### **Funzione mini:**

Per ogni cella \$dist[\$i][\$j] se valore cella<\$min

| \$min=\$dist[\$i][\$j];<br>| \$p=\$i;<br>| \$p=\$j;<br>| \$**p=6**<br>| ------**\$q=2**---

# Variabili globali :

## **5 casi possibili**

(mentre \$i e \$j variano e \$p e \$q sono costanti):

1) \$i==\$p || \$j==\$p

imposta valore cella corrente = 1000

2) \$i!=\$q && \$i!=\$p && \$j!=\$q && \$j!=\$p

imposta valore cella corrente (VCC) a contenuto cella corrente

3)  $\frac{25}{1} = 5q 88 \frac{1}{5} < 5q$ 

VCC=((\$clu[\$q])\*\$dist[\$q][\$j]+(\$clu[\$p])\*\$dist[\$p][\$j]) / (\$clu[\$q]+\$clu[\$p])

4)  $\sin x = -\sin 8x \sin 5x$  &  $\sin x = \sin x$ 

VCC= (clust\_q\*cella\_iq + clust\_p\*cella\_pi) / (clust\_q+clust\_p)

5)  $$j = = $q \ 88 \ $i > $p$ 

attenzione …

VCC= (clust\_q\*cella\_iq + clust\_p\*cella\_ip) / (clust\_q+clust\_p)

#### **Dopo aver attraversato la matrice** (ed aver effettuato le operazioni) La matrice iniziale:

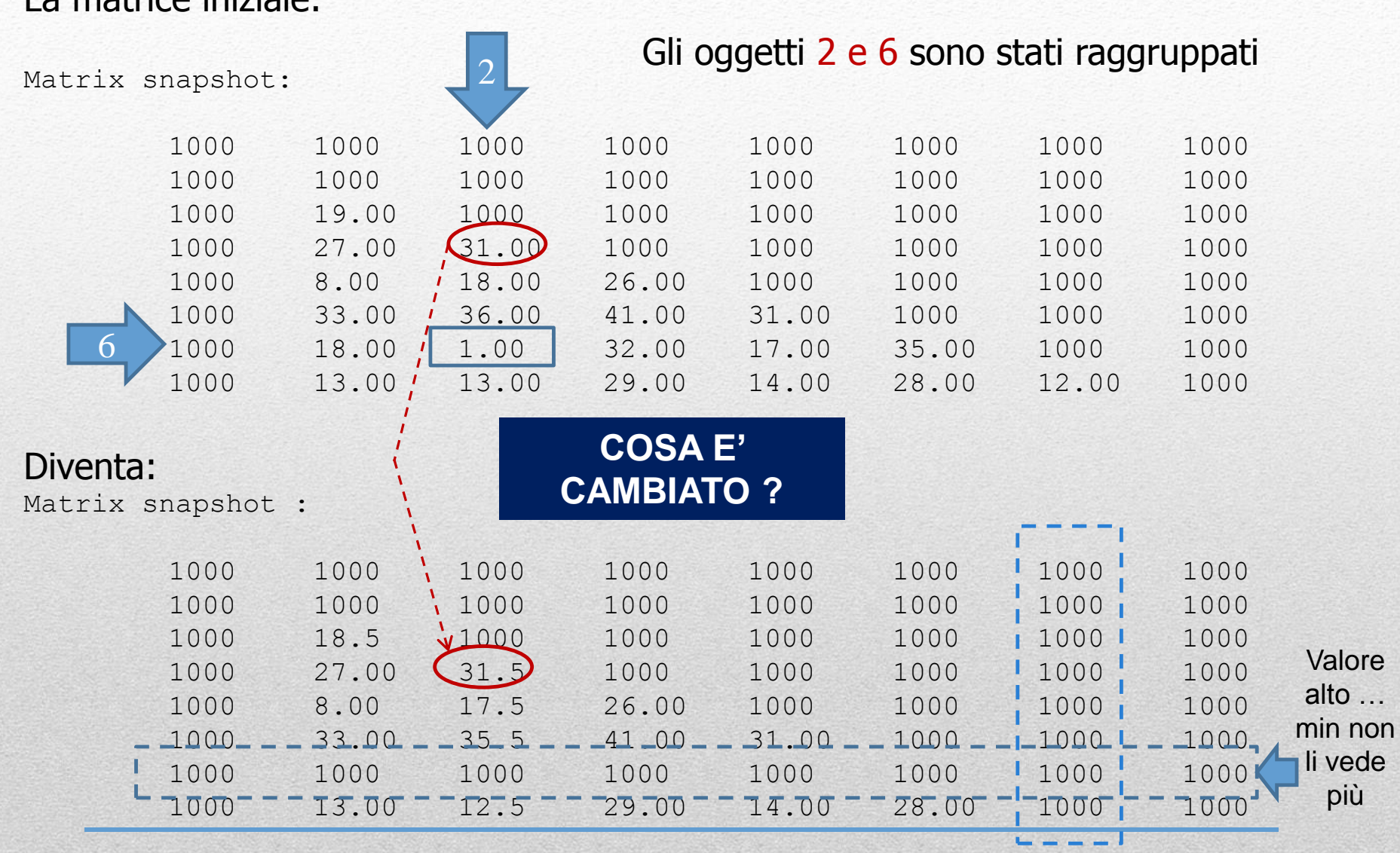

Le distanze degli altri oggetti dal gruppo sono state aggiornate, es. dist(3,  $(2,6)$ ) =  $(31.00+1)/2 = 31.5$  (opzione 4 tra i 5 casi possibili) **Prima di passare al prossimo ciclo** di raggruppamento dobbiamo fare alcune operazioni:

1) Aggiornare la variablie che tiene conto del numero di oggetti in ogni raggruppamento:

$$
\$clu[\frac{2}{3} = \$clu[\frac{2}{3} + \$clu[\frac{6}{3}];
$$

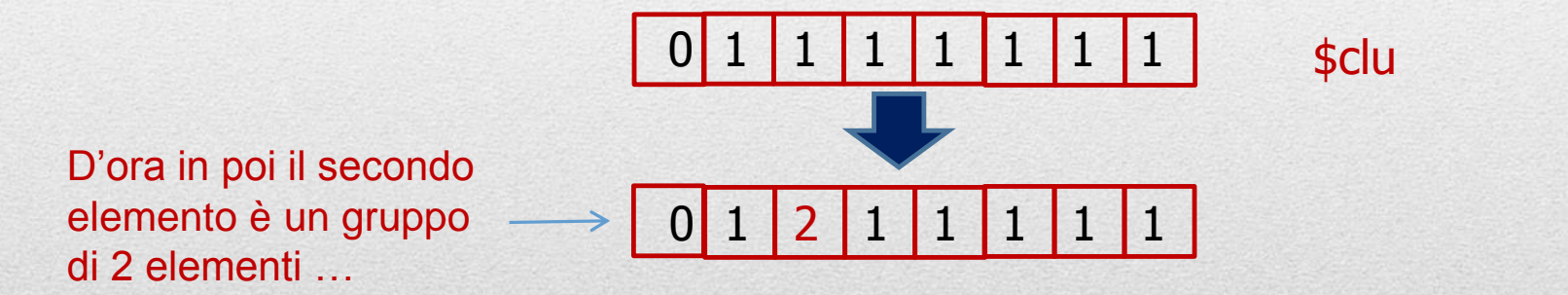

2) Costruire la parte di soluzione corrispondente a questo gruppo (salviamola in \$clustr):

$$
join("," "({\text{\$clustr}[$q]", "{\text{\$clustr}[$p]}}");
$$
\n
$$
Separatore \ stringa1 \ stringa2 \leftarrow 01 \ [ (2,6)" \ [3 \ [4 \ [5 \ [6 \ [7 \ ] \ ] \] )
$$

Le distanze degli altri oggetti dal gruppo sono state aggiornate, es. dist(1,  $(2,6)$ ) =  $(19.00+1)/2 = 18.5$ 

### **Ora il ciclo può ripartire…**

Oltre alle funzioni che abbiamo descritto lo script ne include una per stampare il contenuto della matrice in un formato «pulito» … nel senso che evita di stampare i valori **1000** che utilizziamo per neutralizzare (rispetto alla funzione mini) i valori originali della matrice delle distanze.

Dopo alcuni cicli di raggruppamento si verifica un evento:

Non esistono più due gruppi separati (tutti i taxa sono in un unico gruppo). Il programma si ferma.

All'ultimo ciclo utile il programma stampa la soluzione:

New Tree =>  $(((1,4),((2,6),7)),3),5)$  => distance=34

Copiate questa stringa ed utilizzatela per stampare un albero da questo sito:

<http://www.phylowidget.org/> (utilizzate phylowidget lite)

#### Dovreste ottenere questo risultato

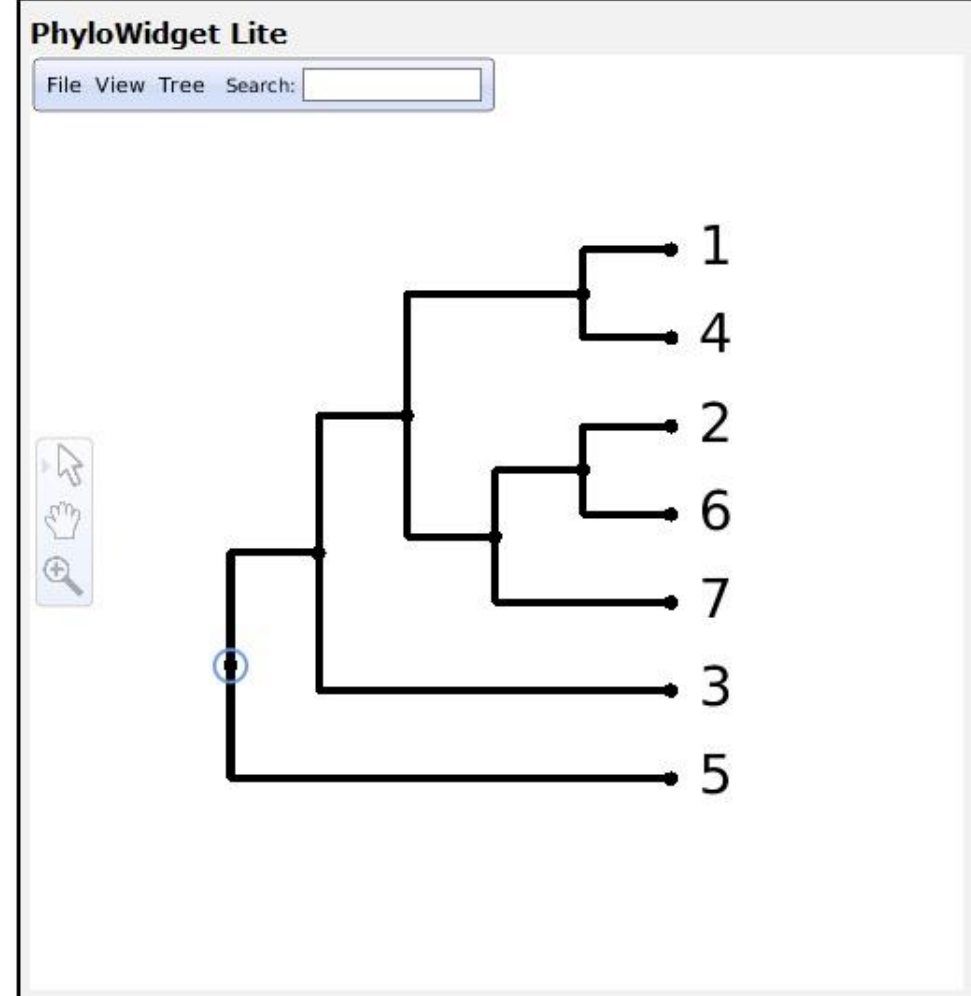

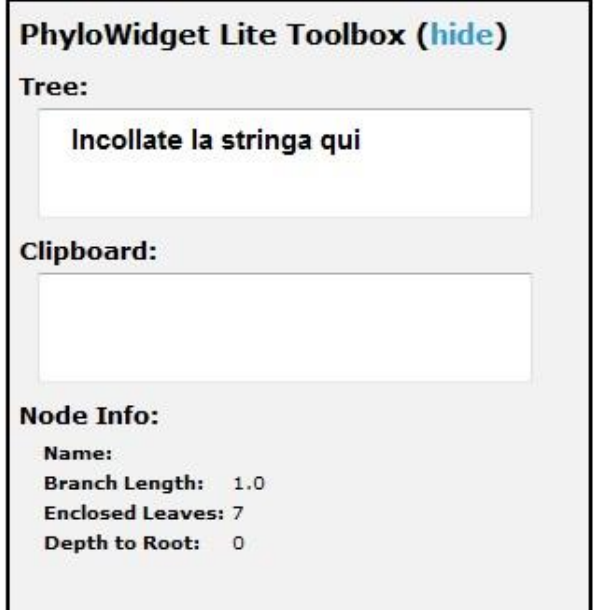

**Problems?** Try visiting the Troubleshooting Page

**Confused?** Try browsing the Interactive Documentation

Lost? Head back to the PhyloWidget Homepage

Copyright @ 2008 Gregory Jordan, Code released under the GPL license.

Created with Processing.

# **Esercizi**

- Rendere lo script funzionante (**5 pt**) (COMMENTARE IN MANIERA DETTAGLIATA)
- Modificare lo script in modo da produrre una stringa di descrizione dell'albero con questo formato(i numeri dell'esempio non hanno a che fare con il programma appena visto … è solo un esempio di formato) :
- (((1,4:dist),3:dist),2:dist) (**6 pt**)
- Stampare la matrice nella metà inferiore invece che nella metà superiore (**6 pt**)